# **Authentic 2 - Development #23272**

Development # 21489 (Fermé): Fonctionner avec Django 1.11 (et 1.8)

# **CustomUser.is\_anonymous() et is\_authenticated() empêchent l'exécution des mgmt commands sous django 1.11**

18 avril 2018 16:00 - Anonyme

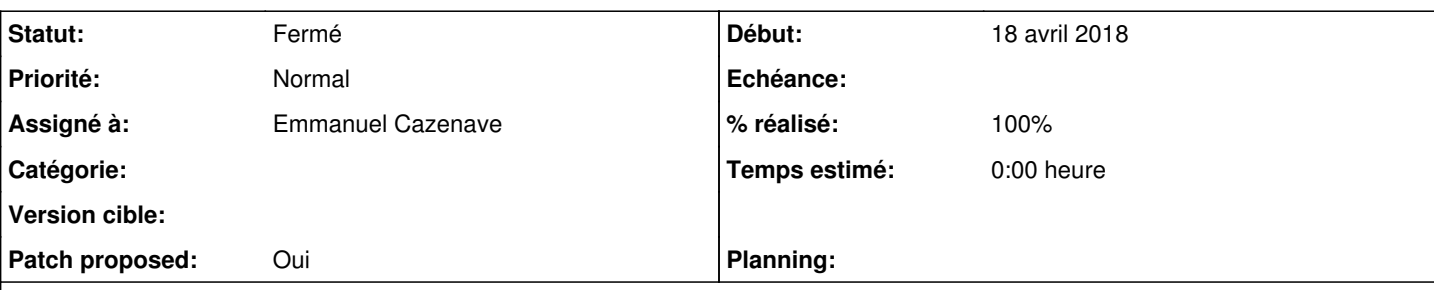

# **Description**

Malgré une précédente discussion qui avait conclut à ne pas toucher à ces méthodes, je remets la discussion sur le tapis parce que le *system-check* est CRITICAL sous Django 1.11 :

- reproduire avec django 1.11 et la branche authentic wip/django111

> authentic-multitenant-manage migrate\_schemas

SystemCheckError: System check identified some issues:

#### CRITICALS:

custom\_user.User: (auth.C009) <class 'authentic2.custom\_user.models.User'>.is\_anonymous must be an attribute or property rather than a method. Ignoring this is a security issue as anonymous users will be treated as authenticated! custom\_user.User: (auth.C010) <class 'authentic2.custom\_user.models.User'>.is\_authenticated must b e an attribute or property rather than a method. Ignoring this is a security issue as anonymous us ers will be treated as authenticated!

à lire ici :<http://django.readthedocs.io/en/1.11.x/ref/checks.html#checkmessage>

If the level is greater or equal to ERROR, then Django will prevent management commands from execu ting.

# **Révisions associées**

### **Révision eeb93e79 - 30 juillet 2018 15:09 - Benjamin Dauvergne**

custom\_user: remove base\_user (fixes #23272)

### **Historique**

#### **#1 - 18 avril 2018 16:01 - Anonyme**

*- Description mis à jour*

### **#2 - 18 avril 2018 16:13 - Anonyme**

*- Description mis à jour*

# **#3 - 18 avril 2018 17:42 - Anonyme**

Solution possible mais risquée pour les futures mise à jour (2.0):

- ajouter settings.SILENCED\_SYSTEM\_CHECKS: [https://docs.djangoproject.com/en/1.8/ref/settings/#std:setting-SILENCED\\_SYSTEM\\_CHECKS](https://docs.djangoproject.com/en/1.8/ref/settings/#std:setting-SILENCED_SYSTEM_CHECKS)

### **#4 - 18 avril 2018 17:44 - Anonyme**

*- Statut changé de Nouveau à En cours*

*- Assigné à mis à Anonyme*

### **#5 - 19 avril 2018 12:05 - Benjamin Dauvergne**

*- Fichier 0001-custom\_user-remove-base\_user-fixes-23272.patch ajouté*

*- Patch proposed changé de Non à Oui*

J'ai retiré authentic2.custom\_user.base\_user ça devrait rendre le code compatible avec toutes les versions.

# **#6 - 19 avril 2018 13:55 - Benjamin Dauvergne**

*- Assigné à changé de Anonyme à Benjamin Dauvergne*

# **#7 - 19 avril 2018 15:14 - Anonyme**

intégré à la branche wip/django111 à la demande de Benjamin, merci

#### **#8 - 28 avril 2018 15:57 - Benjamin Dauvergne**

*- Statut changé de En cours à Fermé*

Ok je ferme celui-ci.

#### **#9 - 20 juillet 2018 18:05 - Emmanuel Cazenave**

*- Statut changé de Fermé à En cours*

Je retombe sur ce problème. J'aimerais bien ça dans master, en mode "road to 1.11".

#### **#10 - 21 juillet 2018 16:48 - Benjamin Dauvergne**

*- Statut changé de En cours à Solution validée*

Ok pour moi, repasse un coup de tests et pousse.

#### **#11 - 23 juillet 2018 10:19 - Emmanuel Cazenave**

*- Assigné à changé de Benjamin Dauvergne à Emmanuel Cazenave*

#### **#12 - 30 juillet 2018 15:27 - Emmanuel Cazenave**

# *- Statut changé de Solution validée à Résolu (à déployer)*

#### Testé, poussé.

```
commit eeb93e79d3c01303281e6a7347e06cbac0923e62
Author: Benjamin Dauvergne <bdauvergne@entrouvert.com>
Date:   Thu Apr 19 12:04:25 2018 +0200
```
custom\_user: remove base\_user (fixes #23272)

#### **#13 - 30 juillet 2018 15:30 - Benjamin Dauvergne**

*- % réalisé changé de 0 à 100*

Appliqué par commit [authentic2|eeb93e79d3c01303281e6a7347e06cbac0923e62.](https://dev.entrouvert.org/projects/authentic/repository/authentic2/revisions/eeb93e79d3c01303281e6a7347e06cbac0923e62)

#### **#14 - 30 novembre 2018 12:44 - Emmanuel Cazenave**

*- Statut changé de Résolu (à déployer) à Solution déployée*

# **#15 - 30 novembre 2018 12:49 - Benjamin Dauvergne**

Je ne ré-ouvre pas le ticket mais on a foison de warnings à cause de la déprécation par les consommateurs (notamment l'admin et divers décorateurs) de .is\_authenticated et .is\_anonymous sous form de fonctions :/ Il faudra désactiver le warning en question, il nous sautera aux yeux de toute façon lors de la migration vers Django 2.0.

# **#16 - 13 décembre 2018 22:30 - Benjamin Dauvergne**

*- Statut changé de Solution déployée à Fermé*

# **Fichiers**

0001-custom\_user-remove-base\_user-fixes-23272.patch 4,37 ko 19 avril 2018 Benjamin Dauvergne